Министерство общего и профессионального образования Свердловской области Государственное автономное профессиональное образовательное учреждение Свердловской области «Режевской политехникум» (ГАПОУ СО «Режевской политехникум»)

Утверждаю:

Директор ГАПОУ СО «Режевской политехникум» **ROIHEIN AND LA ALADERIAN AREA** от «16 » июня 2017 г.

### **РАБОЧАЯ ПРОГРАММА УЧЕБНОЙ ДИСЦИПЛИНЫ ОП.В19 WEB – ТЕХНОЛОГИИ**

по основной профессиональной образовательной программе среднего профессионального образования программы подготовки специалистов среднего звена

**Реж, 2017**

Рассмотрено: на заседании предметно-цикловой комиссии протокол № 11 от « 15» июня 2017 г.

Рабочая программа ОП.В18 Web-технологии разработана на основе Федерального государственного образовательного стандарта (далее – ФГОС) по программе подготовки специалистов среднего звена 09.02.01 Компьютерные системы и комплексы от 28 июля 2014 г. № 849, peг. Минюст РФ № 33748 «21» августа 2014 г.).

Организация-разработчик: ГАПОУ СО «Режевской политехникум».

Разработчики: Бычкова Е.С., преподаватель, 1 квалификационная категория

Техническая экспертиза: Никитюк З.А.-заместитель директора по УР ГАПОУ СО «Режевской политехникум»

# **Содержание**

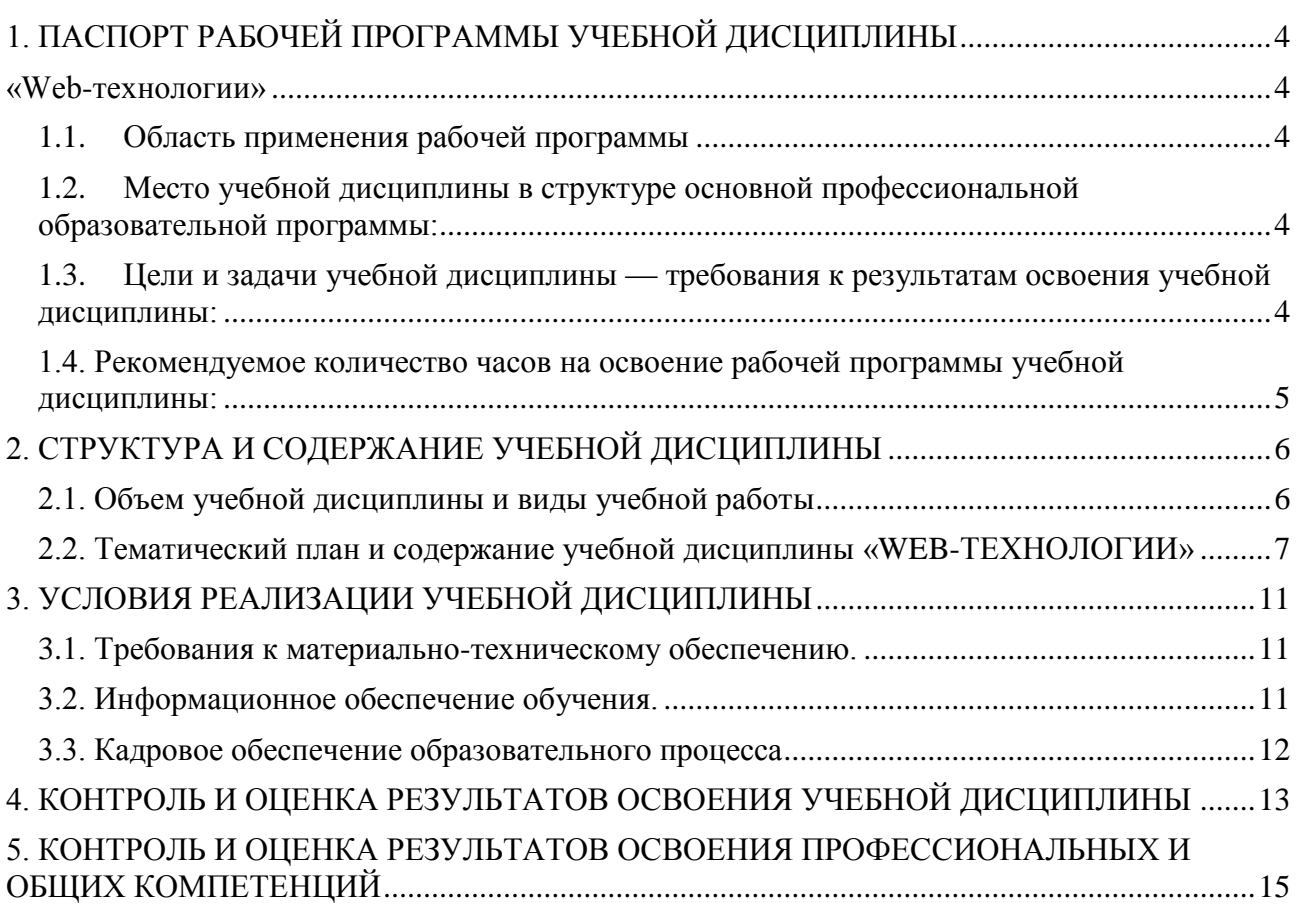

### <span id="page-3-1"></span><span id="page-3-0"></span>**1. ПАСПОРТ РАБОЧЕЙ ПРОГРАММЫ УЧЕБНОЙ ДИСЦИПЛИНЫ «Web-технологии»**

#### <span id="page-3-2"></span>**1.1. Область применения рабочей программы**

Рабочая программа учебной дисциплины является частью учебного плана, куда включена по требованию работодателей к профессиональным компетенциям по специальности СПО 09.02.01 «Компьютерные системы и комплексы».

## <span id="page-3-3"></span>**1.2. Место учебной дисциплины в структуре основной профессиональной образовательной программы:**

Учебная программа является общепрофессиональной дисциплиной и может быть использована в дополнительном профессиональном образовании: программах повышения квалификации и переподготовки специалистов, работающих в сфере информационных технологий. А также переподготовки специалистов по рабочей профессии «Оператор электронно-вычислительных и вычислительных машин»

## <span id="page-3-4"></span>**1.3. Цели и задачи учебной дисциплины — требования к результатам освоения учебной дисциплины:**

В результате изучения дисциплины обучающийся должен:

**уметь:**

**-** создавать web узлы на основе шаблонов, с помощью приложений и языков гипертекстовой разметки

#### **знать:**

- принципы построения и методы работы в распределенных системах обработки информации;

- основные законы, термины и определения дисциплины;

- языки создания web- документов;

- особенности работы с разными браузерами;

4

- основные понятия построения документов с помощью каскадных таблиц

стилей.

Результатом освоения программы учебной дисциплины является овладение обучающимися **профессиональными компетенциями** (ПК):

ПК 1.3. Использовать средства и методы автоматизированного проектирования при разработке цифровых устройств

ПК 2.1. Создавать программы на языке ассемблера для микропроцессорных систем.

и **общими компетенциями (**ОК):

ОК 1 Понимать сущность и социальную значимость своей будущей профессии, проявлять к ней устойчивый интерес.

ОК 2 Организовывать собственную деятельность, определять методы и способы выполнения профессиональных задач, оценивать их эффективность и качество.

ОК 3 Решать проблемы, оценивать риски и принимать решения в нестандартных ситуациях.

ОК 4 Осуществлять поиск, анализ и оценку информации, необходимой для постановки и решения профессиональных задач, профессионального и личностного развития.

ОК 5 Использовать информационно-коммуникационные технологии для совершенствования профессиональной деятельности.

ОК 6 Работать в коллективе и команде, обеспечивать ее сплочение, эффективно общаться с коллегами, руководством, потребителями.

ОК 7 Ставить цели, мотивировать деятельность подчиненных, организовывать и контролировать их работу с принятием на себя ответственности за результат выполнения заданий.

ОК 8 Самостоятельно определять задачи профессионального и личностного развития, заниматься самообразованием, осознанно планировать повышение квалификации.

ОК 9 Быть готовым к смене технологий в профессиональной деятельности.

### <span id="page-4-0"></span>**1.4. Рекомендуемое количество часов на освоение рабочей программы**

### **учебной дисциплины:**

максимальной учебной нагрузки обучающегося 170 часов, в том числе:

- обязательной аудиторной учебной нагрузки обучающегося 100 часов;
- из них лабораторно практические занятия 50 часов;
- -самостоятельной работы обучающегося 70 часа.

# **2. СТРУКТУРА И СОДЕРЖАНИЕ УЧЕБНОЙ ДИСЦИПЛИНЫ**

### <span id="page-5-1"></span><span id="page-5-0"></span>**2.1. Объем учебной дисциплины и виды учебной работы**

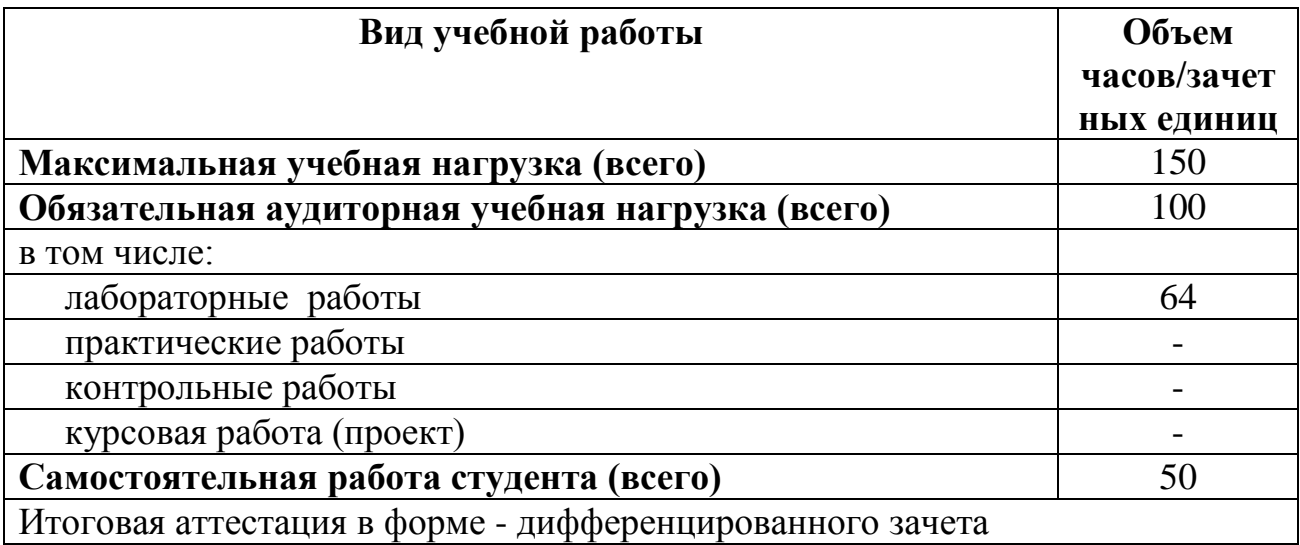

# **2.2. Тематический план и содержание учебной дисциплины «WEB-ТЕХНОЛОГИИ»**

<span id="page-6-0"></span>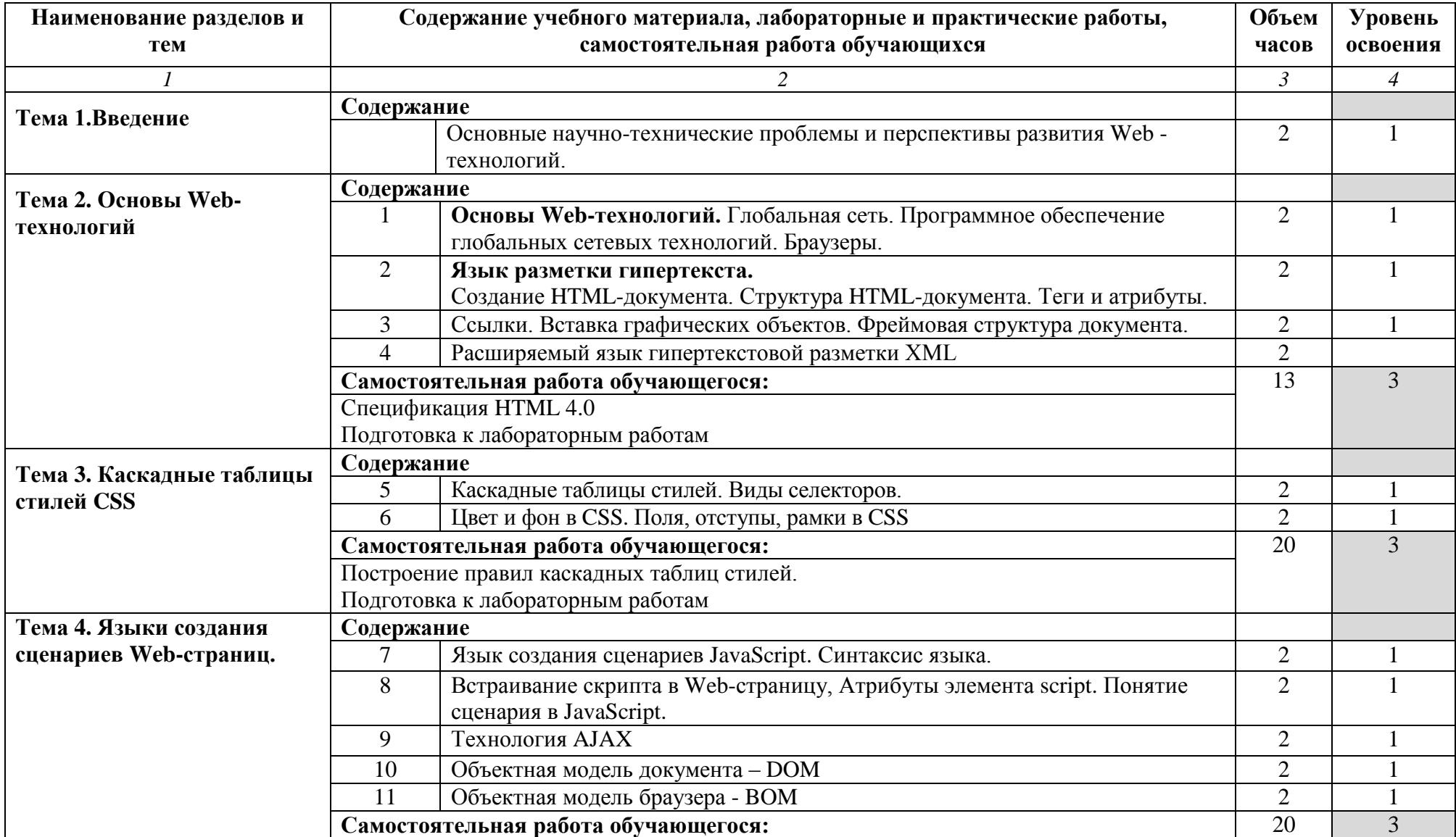

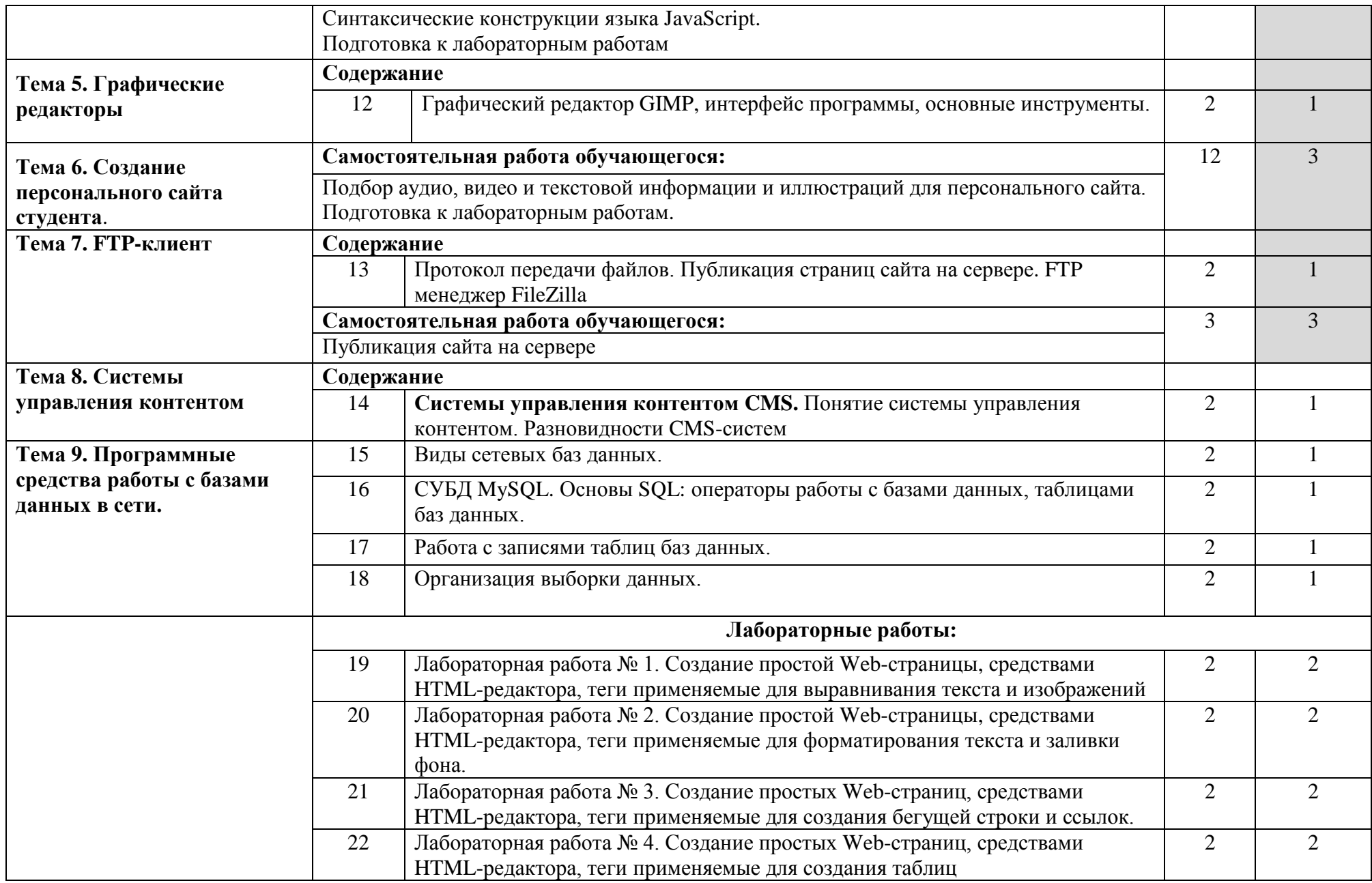

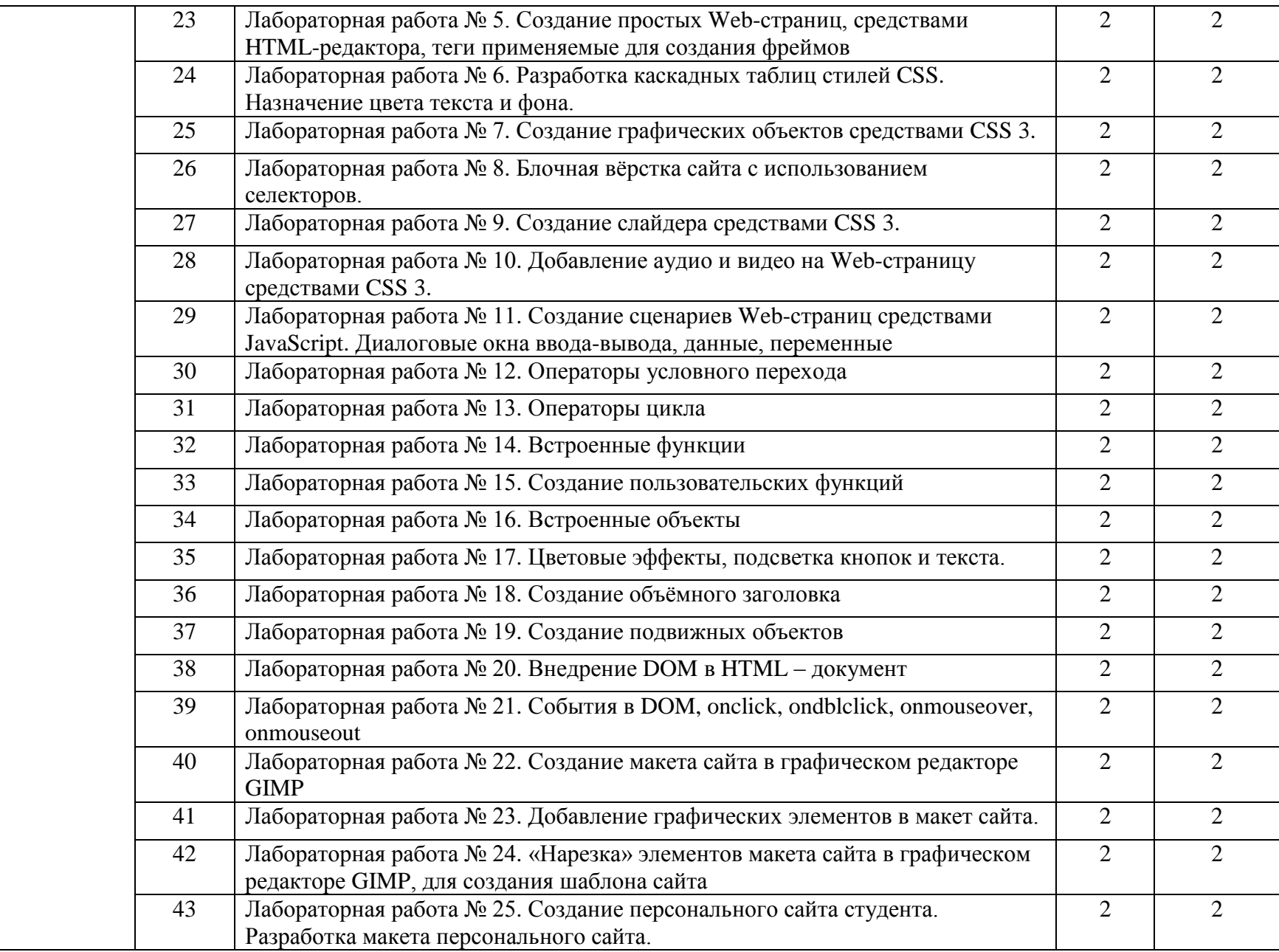

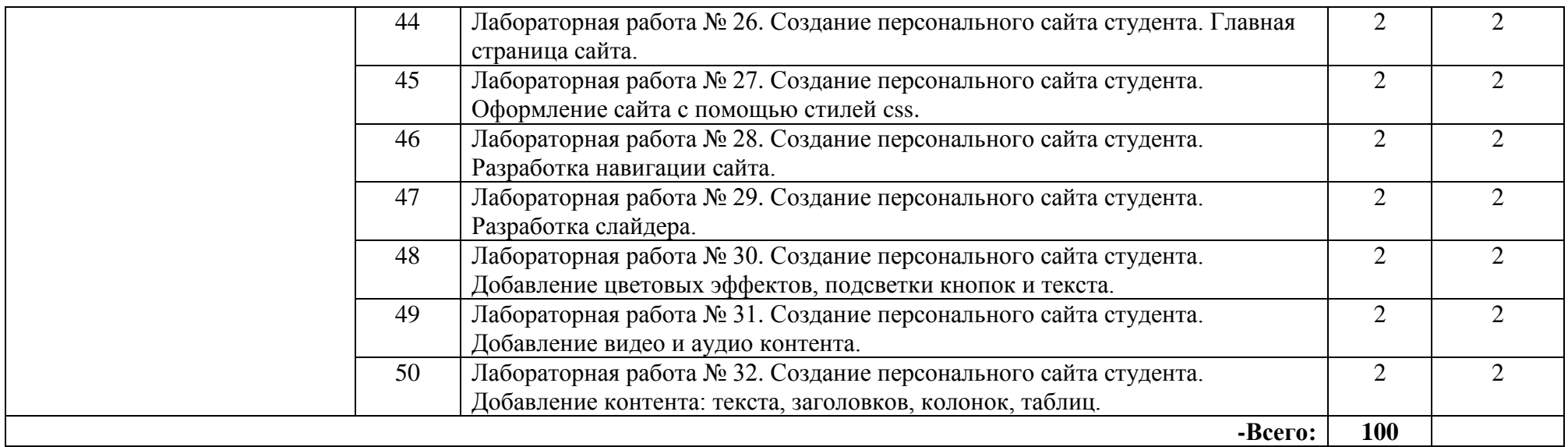

1. – ознакомительный (узнавание ранее изученных объектов, свойств);

2. – репродуктивный (выполнение деятельности по образцу, инструкции или под руководством)

3. – продуктивный (планирование и самостоятельное выполнение деятельности, решение проблемных задач)

## **3. УСЛОВИЯ РЕАЛИЗАЦИИ УЧЕБНОЙ ДИСЦИПЛИНЫ**

#### <span id="page-10-1"></span><span id="page-10-0"></span>**3.1. Требования к материально-техническому обеспечению.**

Реализация программы дисциплины требует наличия компьютерного кабинета.

Оборудование учебного кабинета: особенного, специфического оборудования не требуется

- Технические средства обучения:

- персональные компьютеры;

- проектор;

- интерактивная доска

Методическое обеспечение дисциплины:

- технические средства контроля знаний (компьютерные тесты);

- электронные учебные пособия;

- методические пособия.

Программное обеспечение, необходимое для проведения практических работ:

- Программа Блокнот, являющийся частью операционных систем Microsoft Windows

### <span id="page-10-2"></span>**3.2. Информационное обеспечение обучения.**

### **Перечень рекомендуемых учебных изданий, Интернет-ресурсов, дополнительной литературы:**

Основные источники:

- 1. Дэвид Сойер Макфарланд, Большая книга CSS3. Пер. с англ. Питер, Бестселеры O'Reilly, 608 с, 2016 г.
- 2. Брюс Лоусон, Реми Шарп, Introducing HTML5 Пер. с англ. Питер, Библиотека специалиста, 272 с, 2011 г.
- 3. Д. Скляр, А. Трахтенберг. PHP. Сборник рецептов. Пер. с англ.. СПб: Символ – Плюс. 2008.
- 4. А.Цимбал, М.Аншина «Технологии создания распределенных систем», –М: ИД «ФОРУМ»: ИНФРА-М, 2008.

Дополнительные источники:

1. Томсон Л., Веллинг Л. Разработка Web-приложений на PHP и MySQL. К.: "ДиаСофт", 2001.

2. Д.В.Николенко «Практические занятия на JavaScript» –М: ИД «ФОРУМ»: ИНФРА-М, 2005.

3. А.Мазуркевич, Д.Еловой «PHP. Настольная книга программиста» –М: Издательский центр «Академия», 2005.

4. М.В. Кузнецов, И.В. Симдянов, С.В. Голышев. PHP 5 на примерах. – СПб.: БХВ – Петербург, 2006.

5. М.Браун, Д.Хоникат «Использование HTML4» –М.: «Радио и связь», 2007.

### <span id="page-11-0"></span>**3.3. Кадровое обеспечение образовательного процесса**

Требования к квалификации преподавательских кадров, обеспечивающих обучение по учебной дисциплине «WEB-технологии»:

- преподаватели, имеющие высшее образование по профилю специальности.

### <span id="page-12-0"></span>**4. КОНТРОЛЬ И ОЦЕНКА РЕЗУЛЬТАТОВ ОСВОЕНИЯ УЧЕБНОЙ ДИСЦИПЛИНЫ**

**Контроль и оценка** результатов освоения учебной дисциплины осуществляется преподавателем в процессе проведения практических занятий и лабораторных работ, тестирования, а также выполнения обучающимися индивидуальных заданий, проектов, исследований.

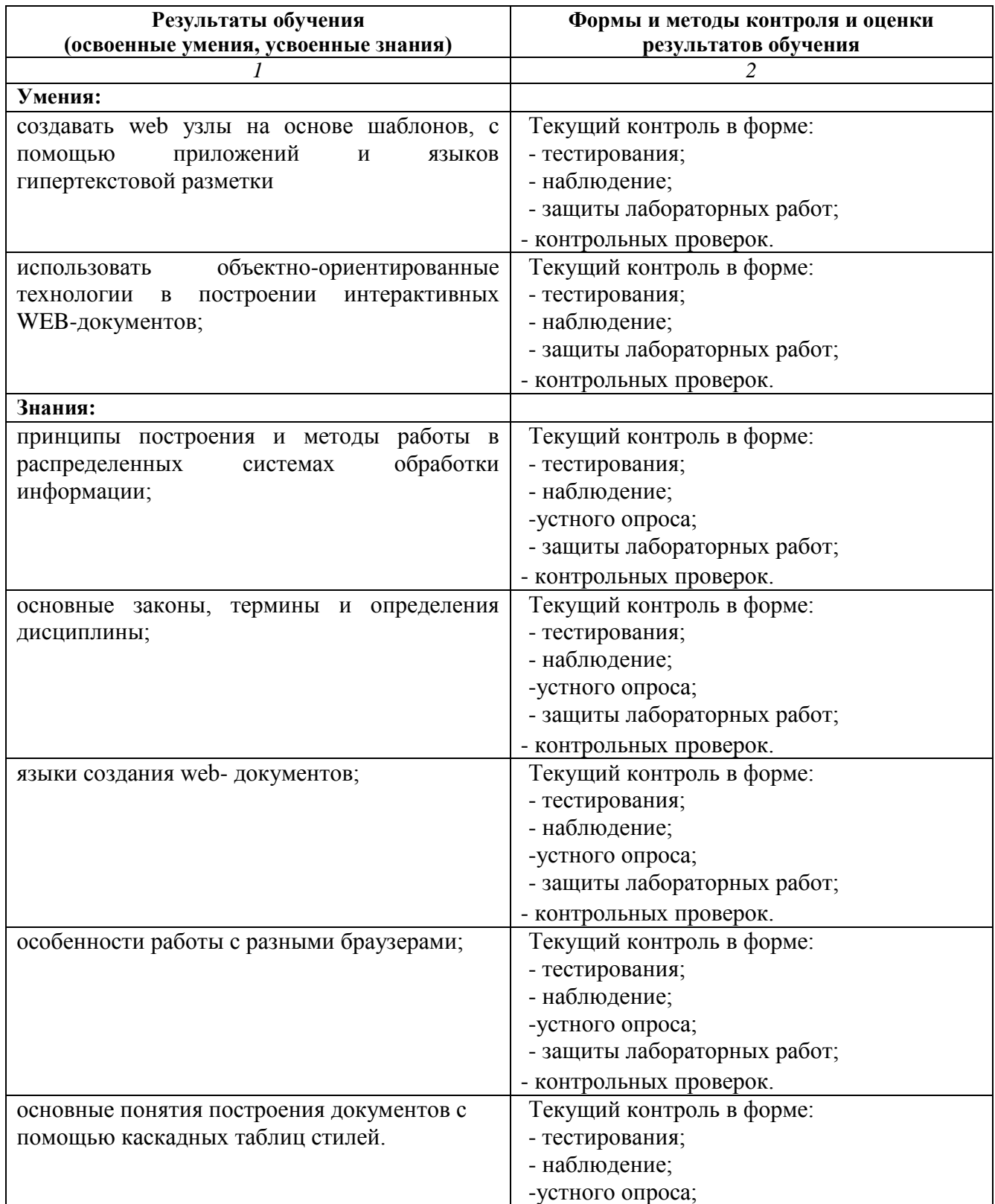

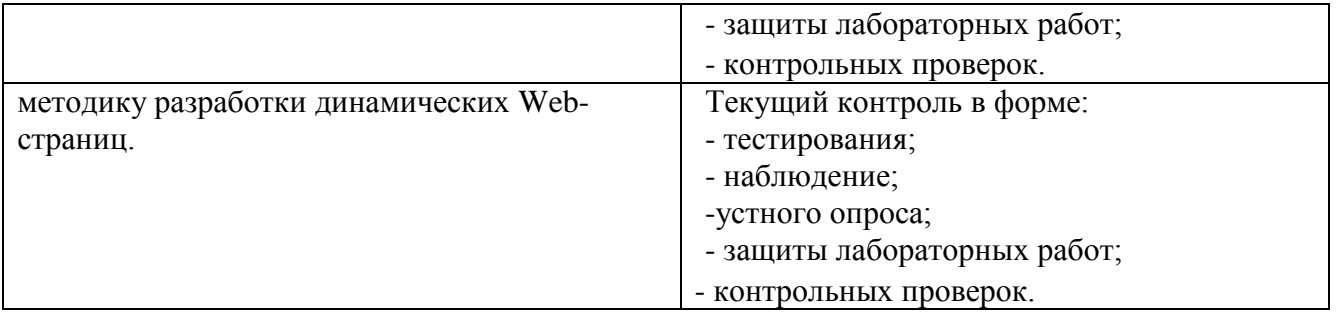

### **5. КОНТРОЛЬ И ОЦЕНКА РЕЗУЛЬТАТОВ ОСВОЕНИЯ ПРОФЕССИОНАЛЬНЫХ И ОБЩИХ КОМПЕТЕНЦИЙ**

<span id="page-14-0"></span>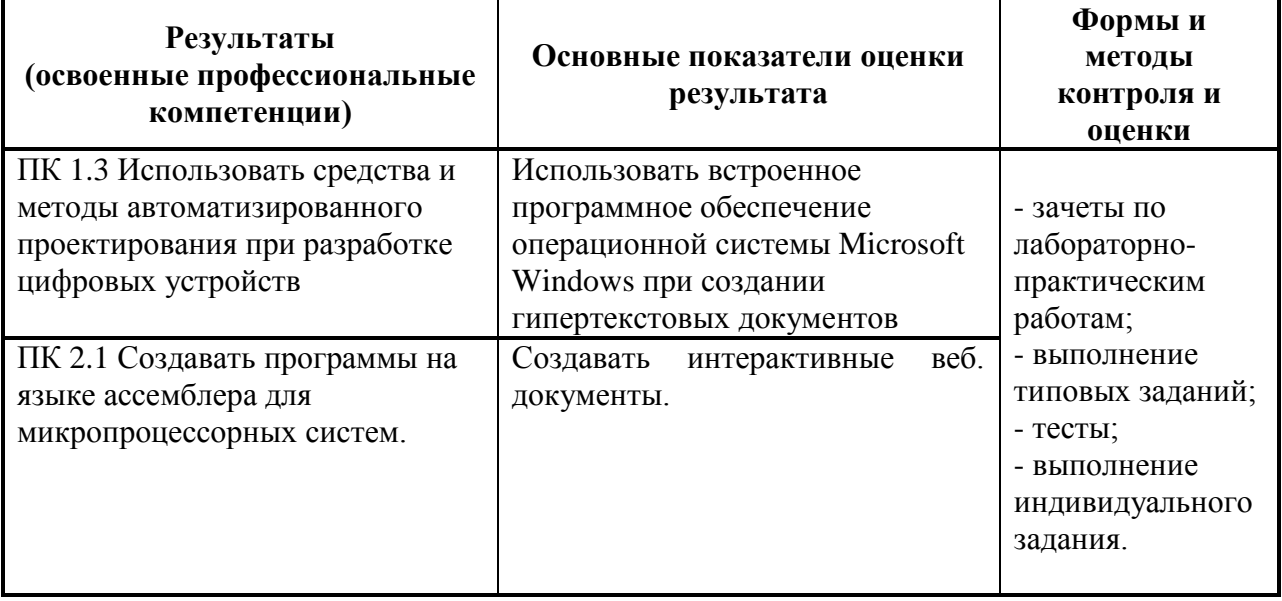

Формы и методы контроля и оценки результатов обучения должны позволять проверять у обучающихся не только сформированность профессиональных компетенций, но и развитие общих компетенций и обеспечивающих их умений.

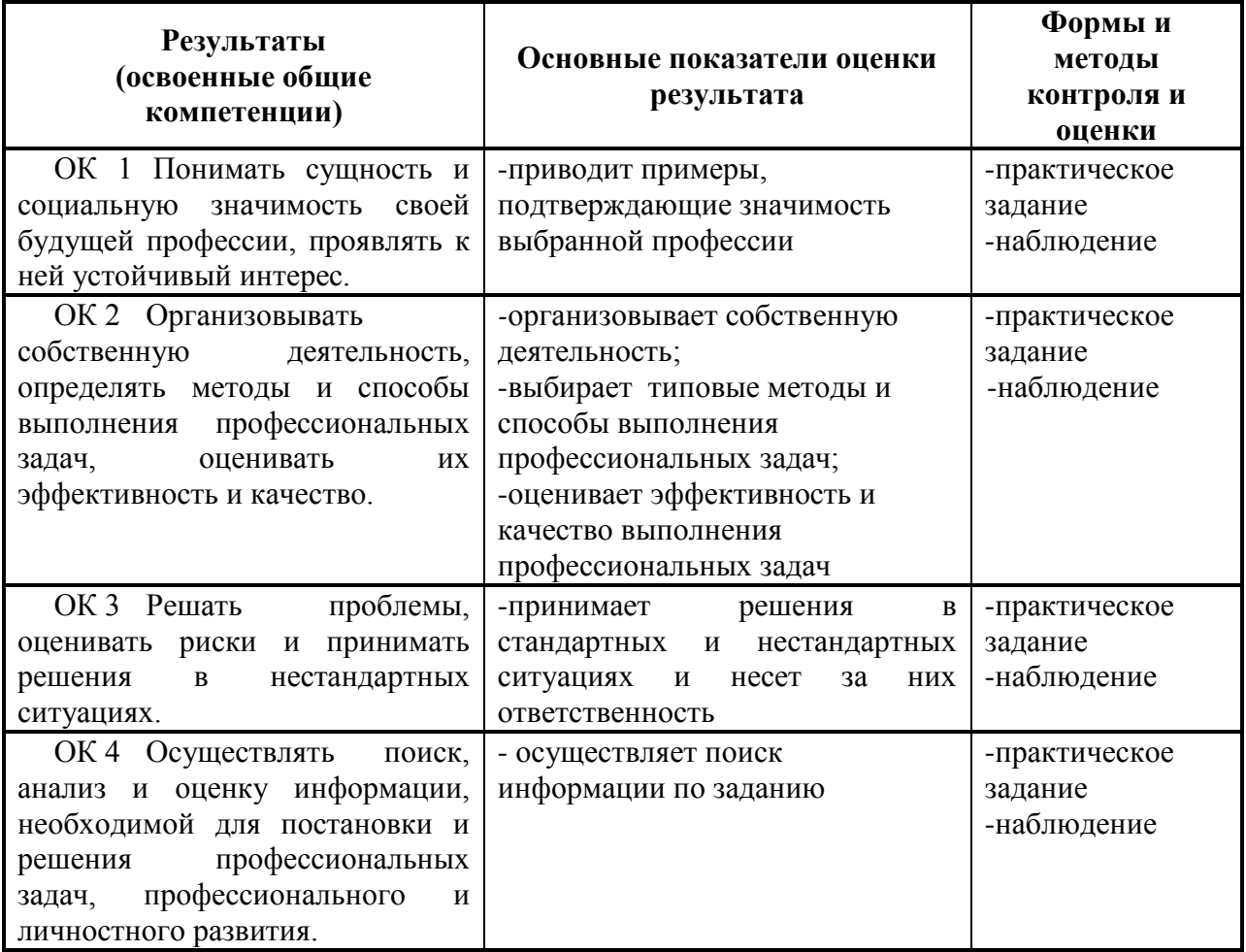

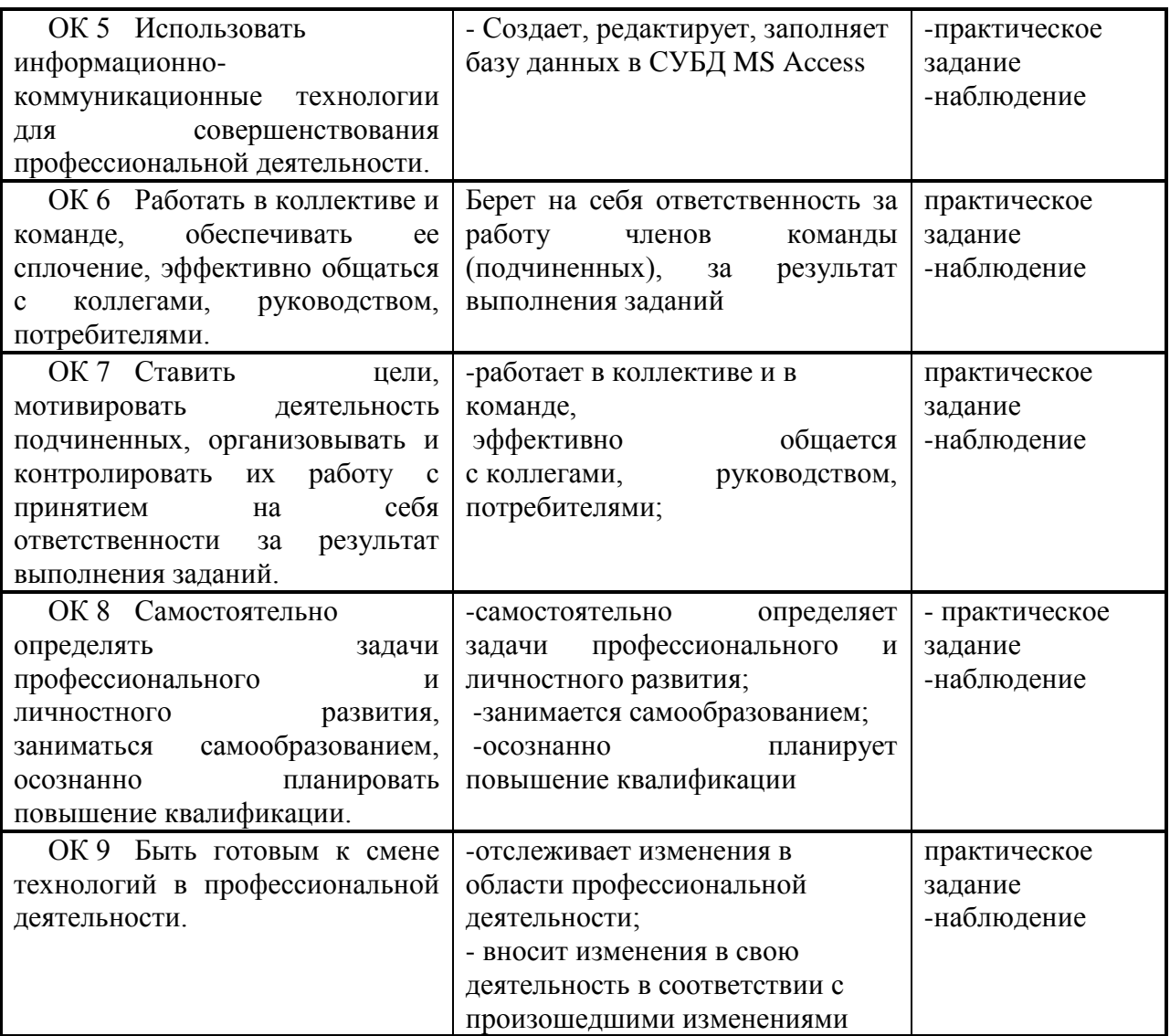

### **СПИСОК ТЕМ ДЛЯ ИНДИВИДУАЛЬНОГО ТВОРЧЕСКОГО ЗАДАНИЯ (ТЕМАТИКА РАЗРАБАТЫВАЕМОГО САЙТА)**

- 1. Нейросети
- 2. Блокчейн
- 3. История развития компьютерных сетей
- 4. История развития компьютерных технологий
- 5. История развития языков программирования
- 6. История развития крипто валют
- 7. Сетевые языки программирования
- 8. Интернет вещей IoT
- 9. Виртуальная и дополненная реальность
- 10.Большой Адронный Коллайдер
- 11."Умная" сеть новая концепция от Cisco
- 12.Суперкомпьютеры
- 13.Концепция "умный город"
- 14.Сетевое оборудование, активное и пассивное
- 15.Стеки и протоколы современной сети
- 16.Службы каталогов корпорации Microsoft
- 17.Семейство Unix-подобных операционных систем на базе ядра Linux
- 18.Разработка компьютерных игр
- 19.Моушен дизайн
- 20.Создание 3D графики
- 21.Блог аутсорсинговой компании
- 22.Сайт визитка компании веб дизайна